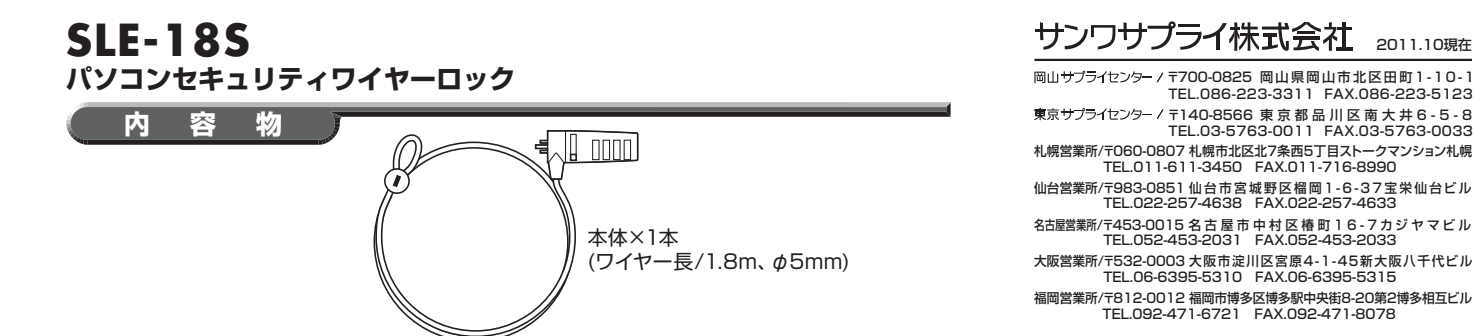

## **使用方法**

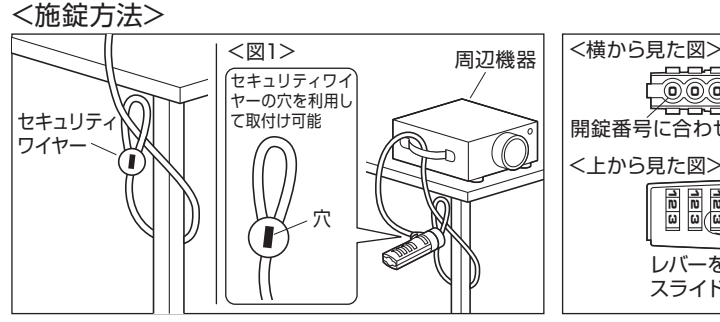

①セキュリティワイヤーを机の脚などに巻付けます。 ※図1のようにセキュリティスロットのない周辺機器にも取付ける ことができます。

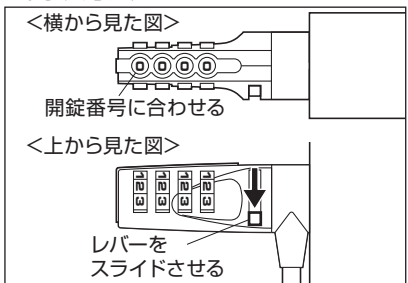

ダイヤルを開錠番号に合わせ、レバーを矢印の 方向にスライドさせて、パソコンから引き抜き ます。

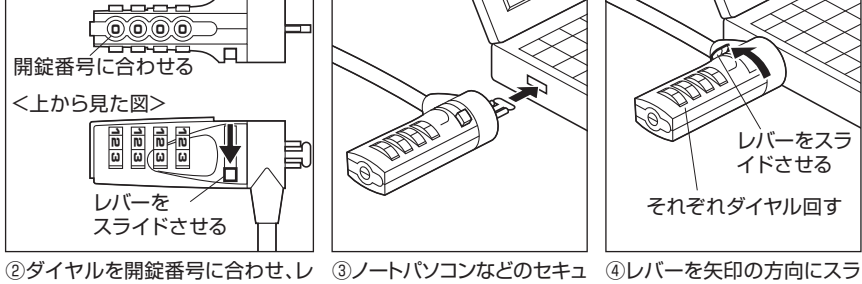

バーを矢印の方向にスライドさせ ます。

## <開錠方法> インディング インストリック くりん くりん くりんきょう くりょう くりょう しょうきょう くりょう くりょう こうきょう はんきょう はんしゃく しゅうしょく こくしゃ こくしゃ くりょう こくしゃ こくしゃ こくしゃ こくしゃ くりょく こくしゅう こくしゅう くりょく こくしゃ くりょく しょうかん こくしゃ こくしゅう

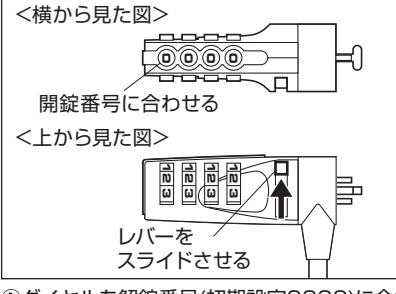

レバーを矢印の方向にスライドさせます。

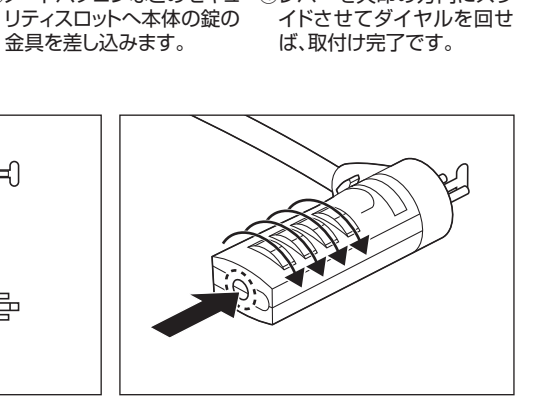

①ダイヤルを解錠番号(初期設定0000)に合わせ、 ②本体側面にあるボタンをペン先などで押し 込んだままダイヤルを回してお好みの番号 にします。

11/10/TTDaU

レバーをスラ イドさせる

それぞれダイヤル回す